## **1100多业务路由器公司 北京盈富迈胜 多业务路由器公司**

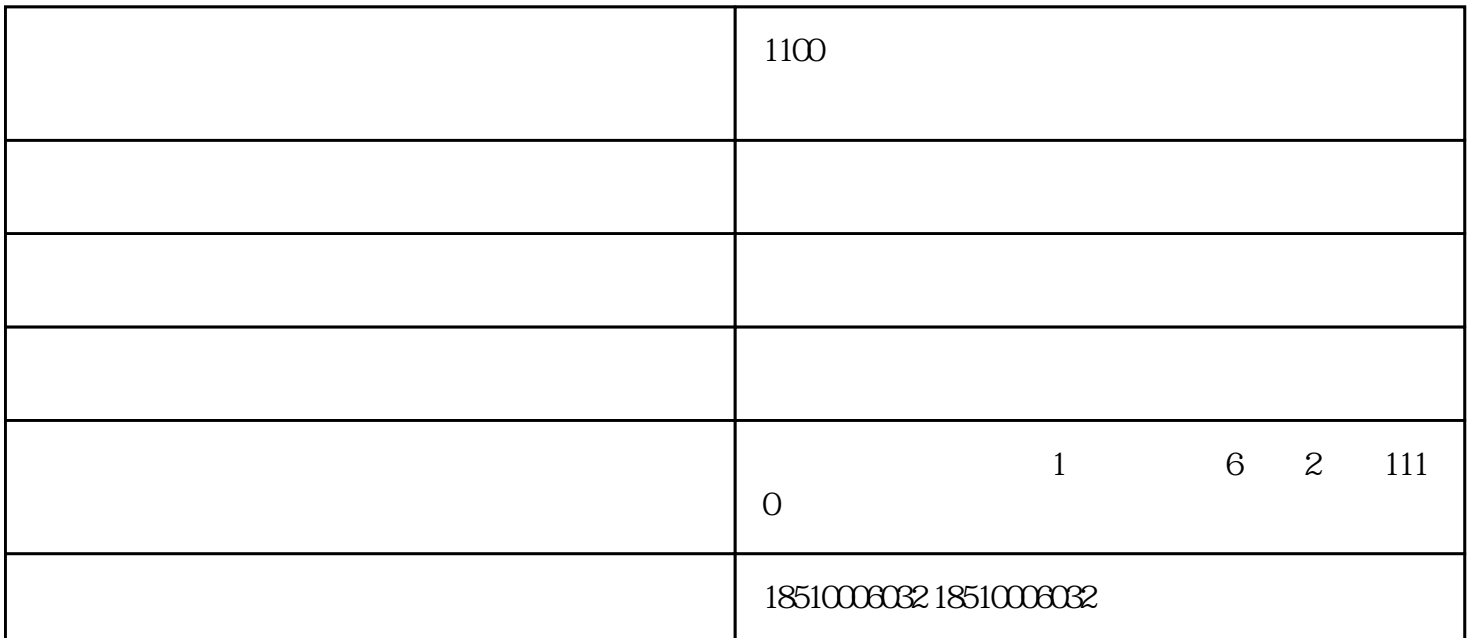

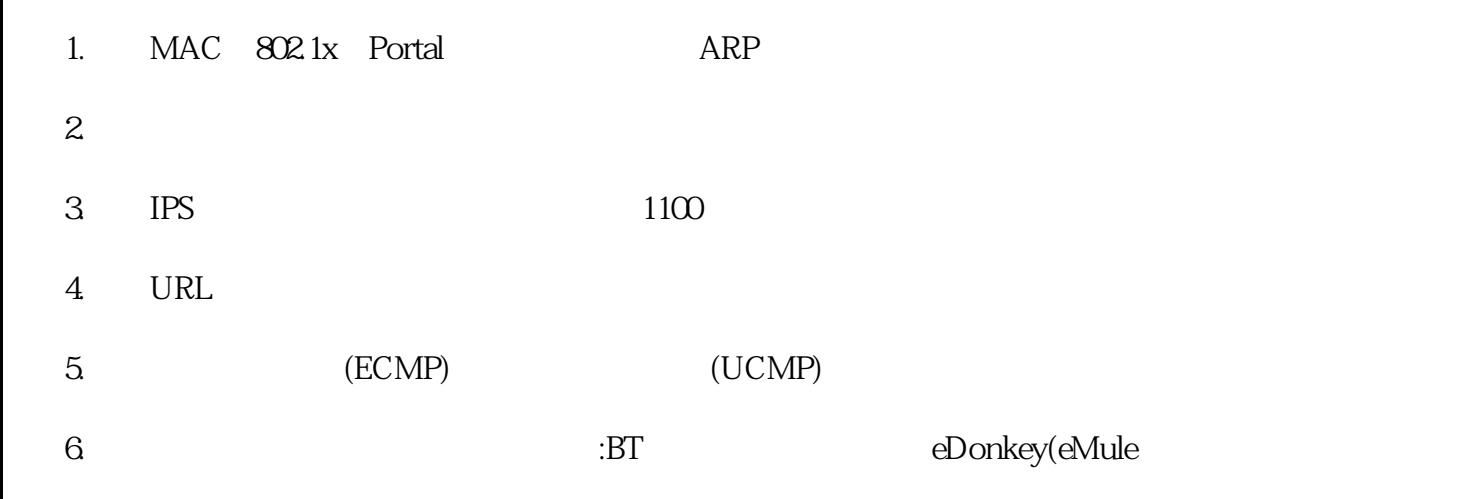

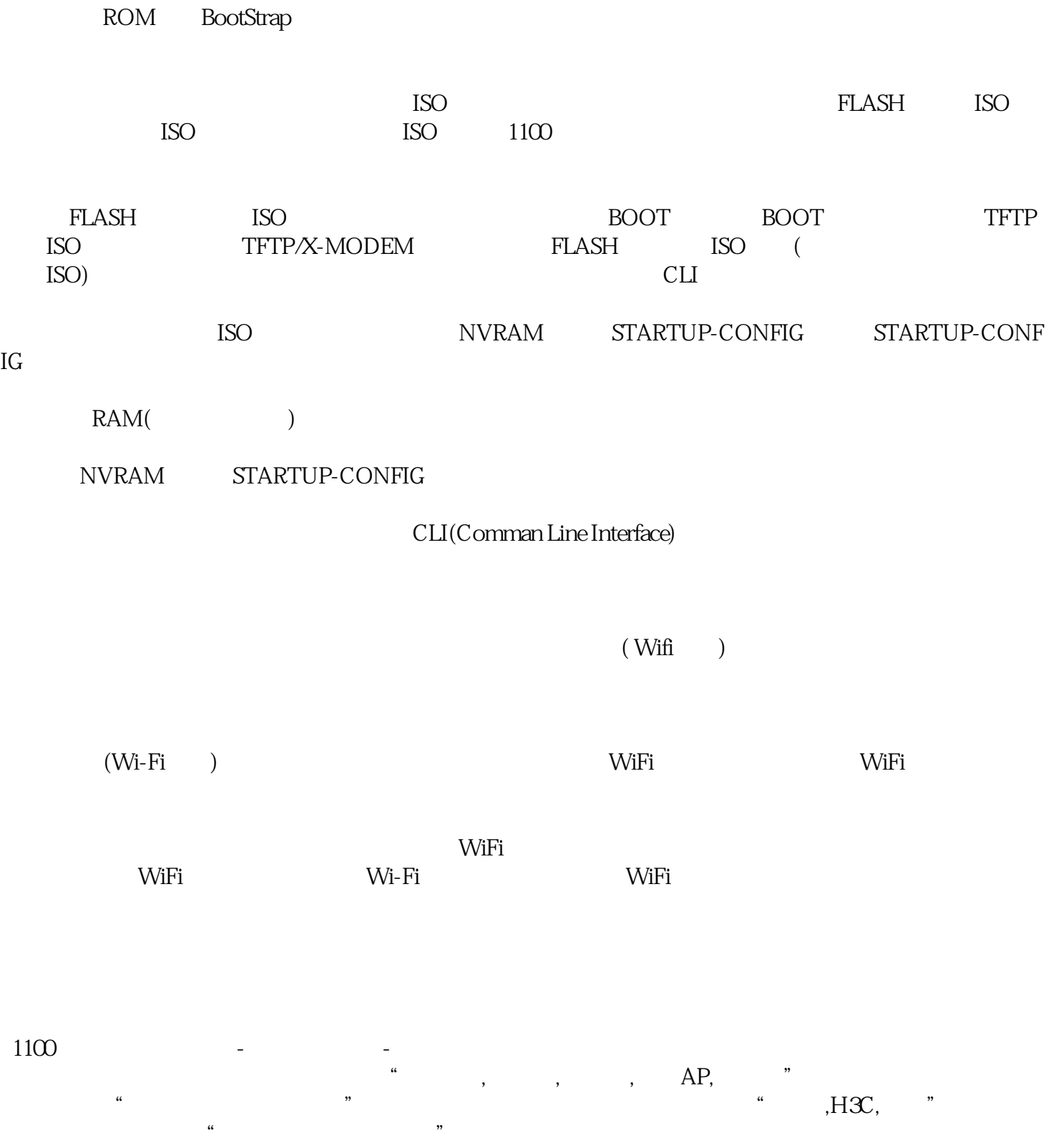